## Sage Dining + Rishi Tea | **Online Ordering Guide**

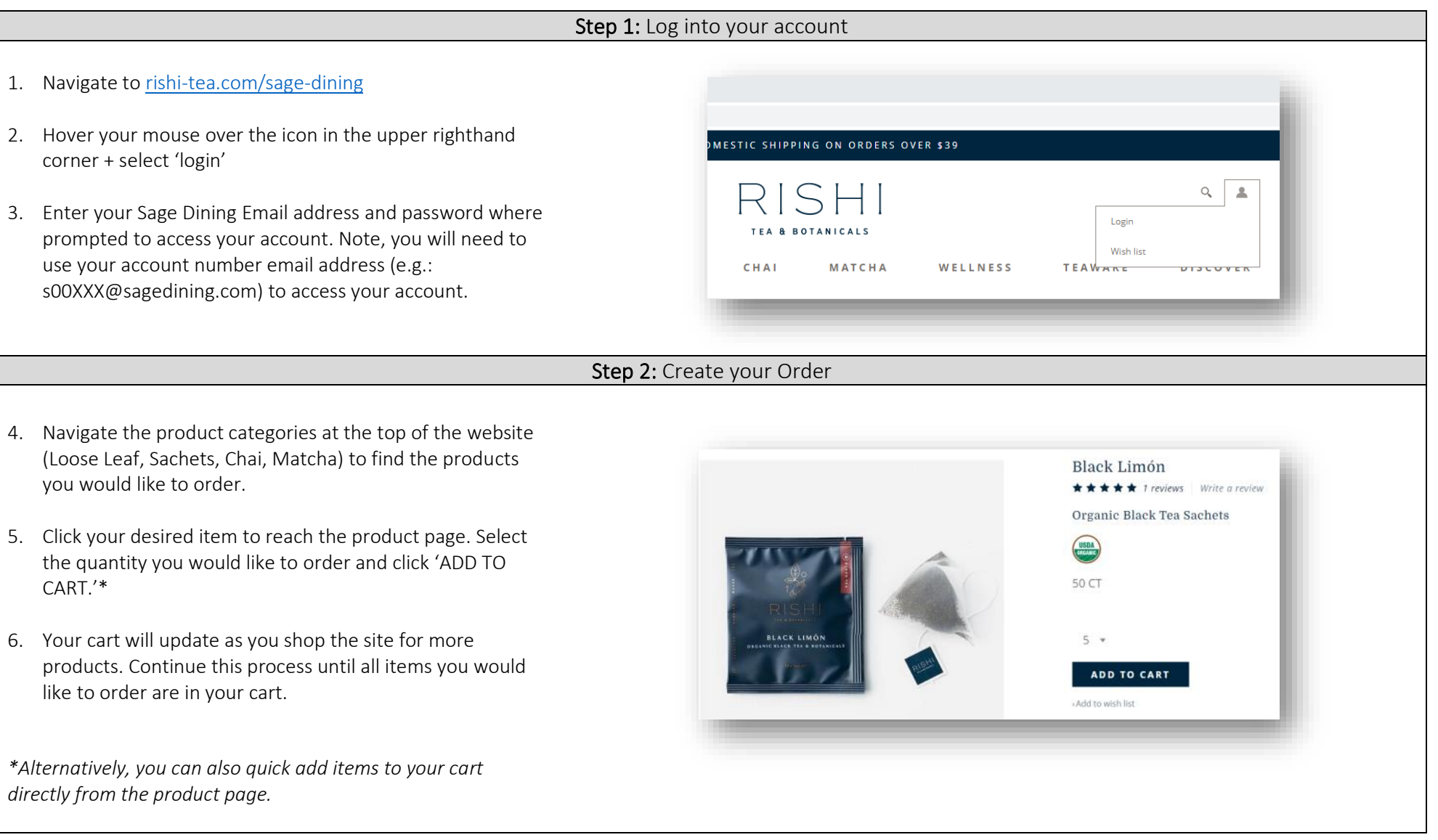

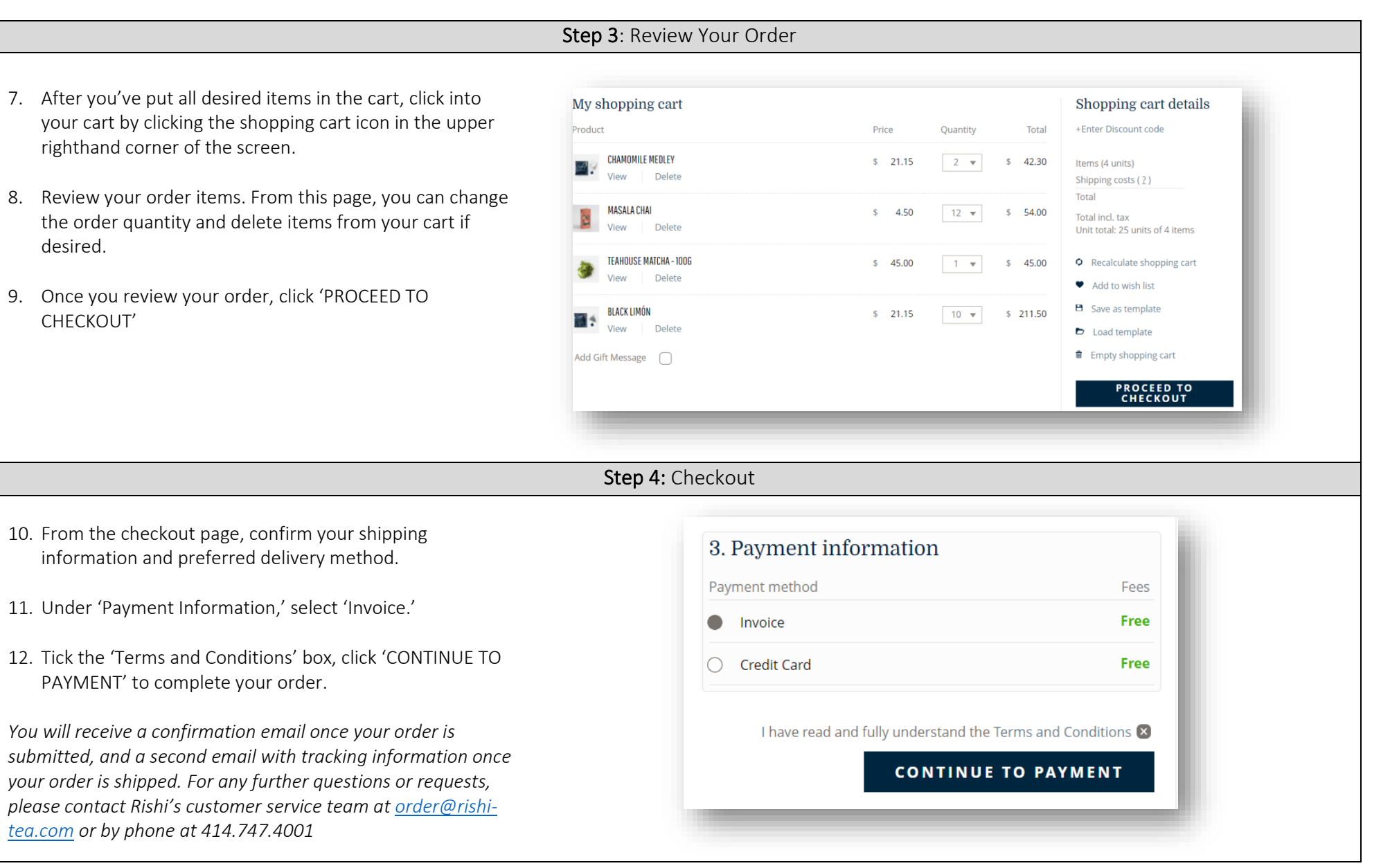